## Schnelle Vertretungsstunden Mathematik Klasse 4 & 5

mit dem Ziel der Förderung von grundlegenden Rechenfertigkeiten

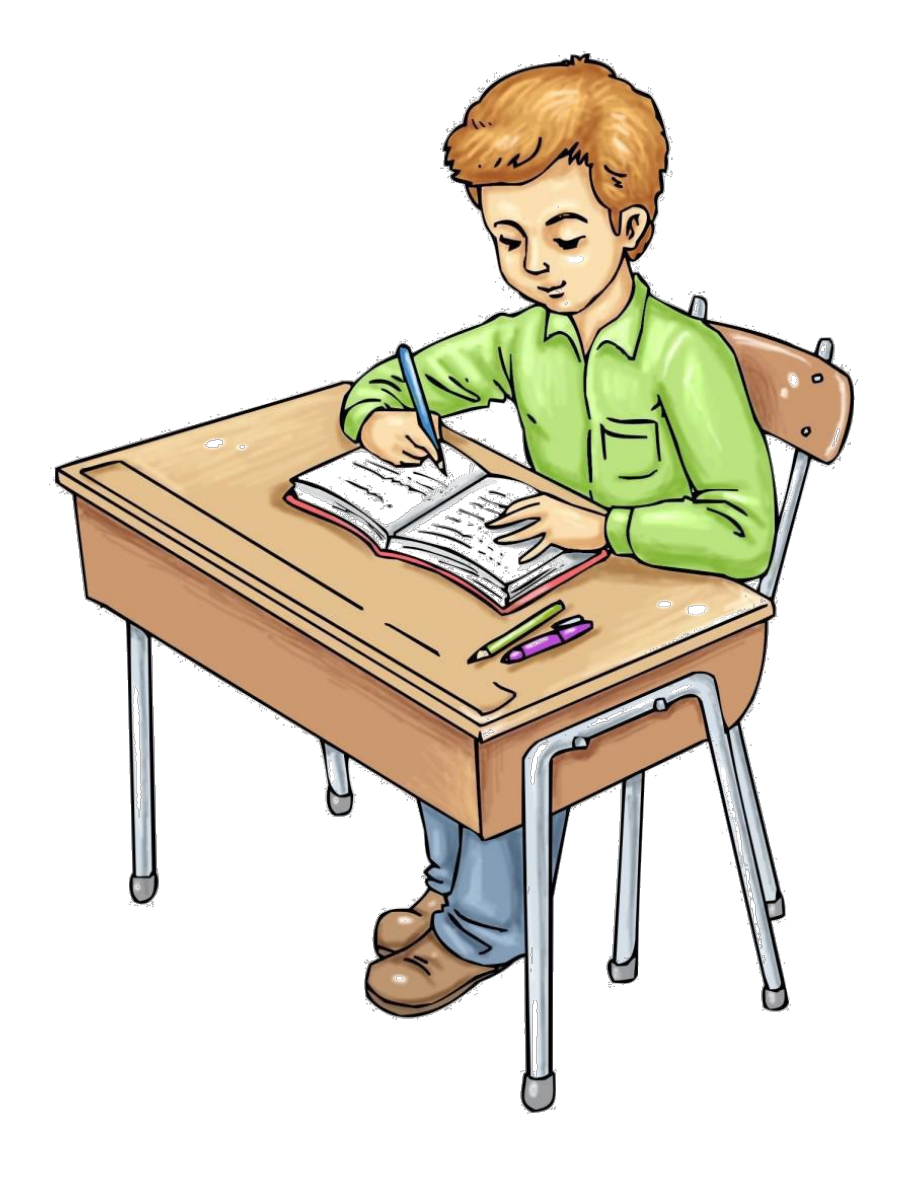

## Vorbemerkungen

Im Schulalltag müssen Vertretungsstunden häufig sehr spontan vorbereitet werden. Vielleicht ist der Kollege sehr plötzlich erkrankt und hat keine Vorgaben gemacht, was seine Klasse bearbeiten soll. Der Blick ins Tagebuch verrät uns zwar das Thema, aber nicht jeder kann Mathematik spontan unterrichten und nur äußerst selten an den Unterricht des Kollegen anknüpfen. Und wurde bereits am Vortag angekündigt, dass der Kollege nicht da ist, bringen einige Schüler auch kein Buch mit. "Ist ja nur Vertretung!"

Eine (von vielen!) Möglichkeiten ist es, diese Stunde mit Übungsmaterial aufzufangen, die den Schülern das Üben, das Einschleifen von grundlegenden Rechenfertigkeiten ermöglicht. Diese Form des basalen Trainings kann oft nicht (mehr) im Regelunterricht erfolgen, da der Stoff der entsprechenden Jahrgangsstufe viel Raum einnimmt.

Mit nur wenigen Klicks sind die hier angeführten Arbeitsblätter auf bestimmte Zahlenräume einzugrenzen oder auf bestimmte Rechenarten zu beschränken. Ganz bewusst habe ich jedoch für die meisten Übungen bunt gemischte Aufgaben zugelassen, sodass die Schüler möglichst viel zwischen den Aufgabentypen wechseln müssen und trotz des Einübens und Einschleifens von Grundlegendem, immer noch genügend Abwechslung haben.

Sie können das Material ausdrucken und nutzen wie es ist, oder es aber anpassen. Da Sie Ihre Vertretungsklassen vermutlich selbst nicht so intensiv kennen, werden Sie das Material vermutlich inhaltlich nicht so sehr auf sie zuschneiden. Doch vielleicht gefällt Ihnen oder Ihren Schülern ein Aufgabentyp besonders gut? - Dann können Sie weitere Aufgabenseiten gestalten, die das Material ergänzen. Ein Schnellhefter mit solchen Aufgaben und den dazugehörigen Lösungen ist sicherlich bei einigen Kollegen willkommen, wenn sie in Klasse 4 oder 5 einspringen müssen.

Der große Vorteil des Materials liegt aber vor allem darin, dass Sie bei der Bearbeitung und Anpassung jeweils die Lösungen mitgeliefert bekommen. Diese können Sie beispielsweise in der Klasse auslegen, sodass die Schüler sich selbst oder gegenseitig verbessern können.

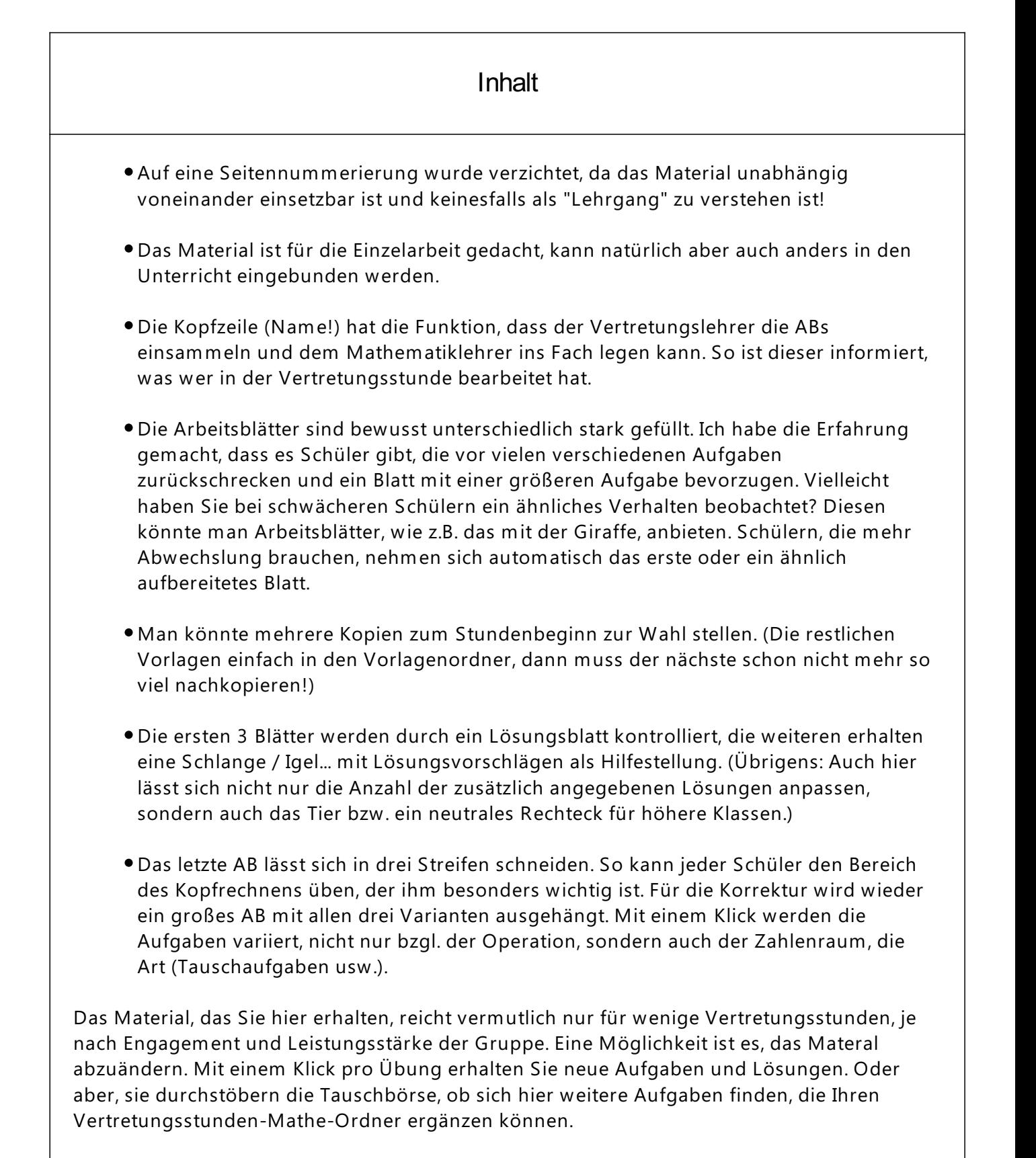

Lassen Sie sich durch die kleine Sammlung für weiteres Übungsmaterial inspirieren.

Entspannte Vertretungsstunden wünscht Julia Maaß

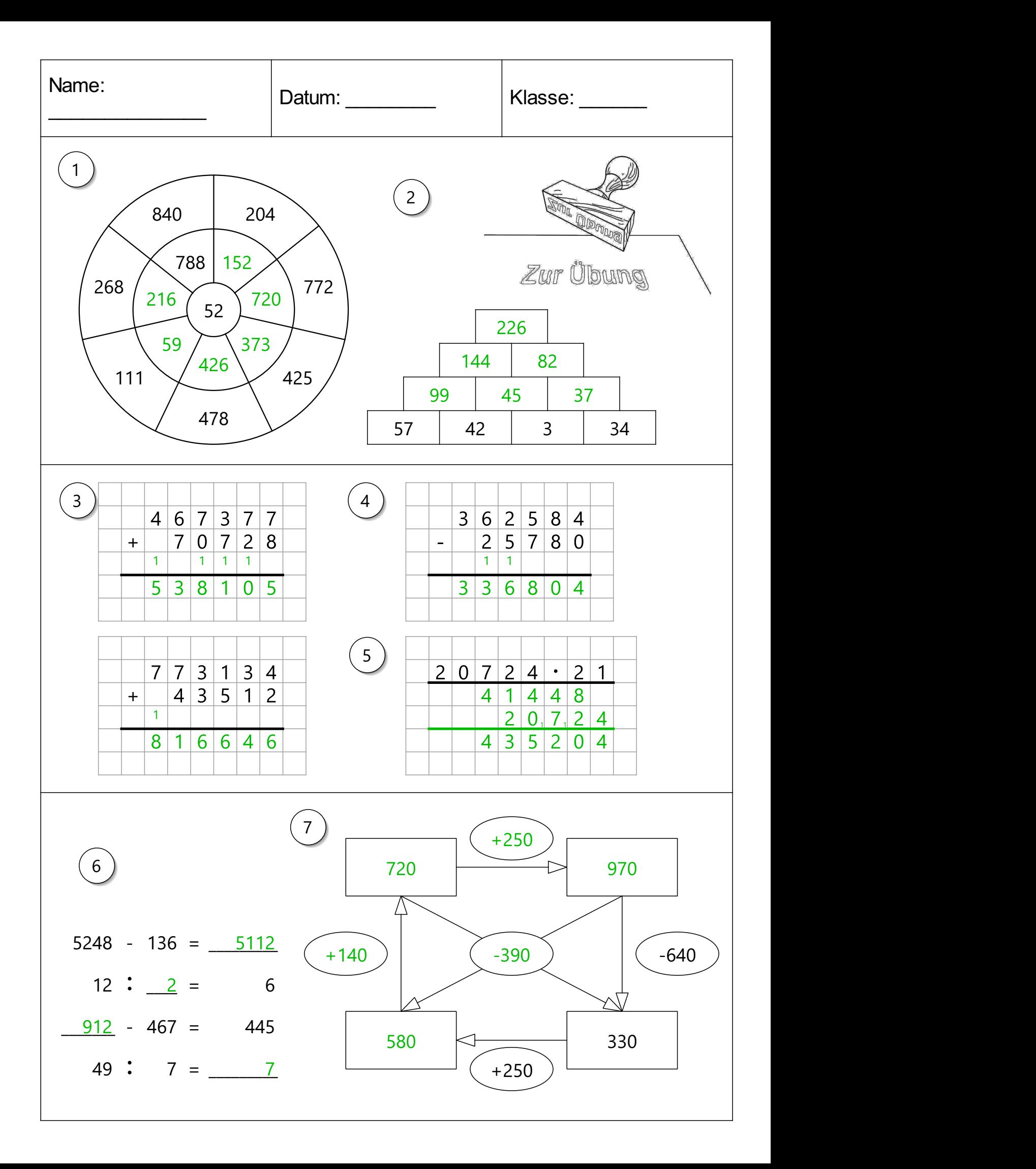

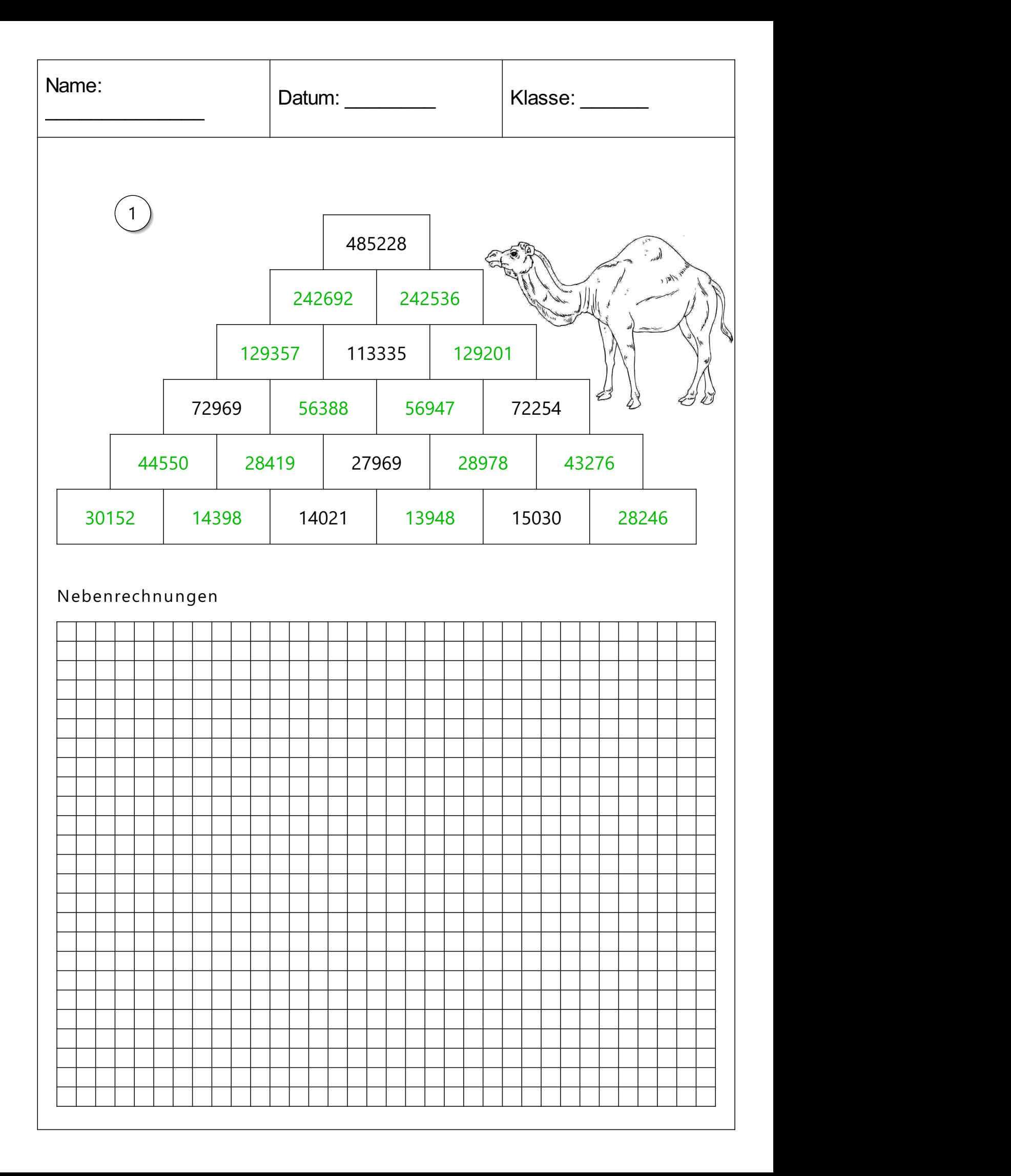

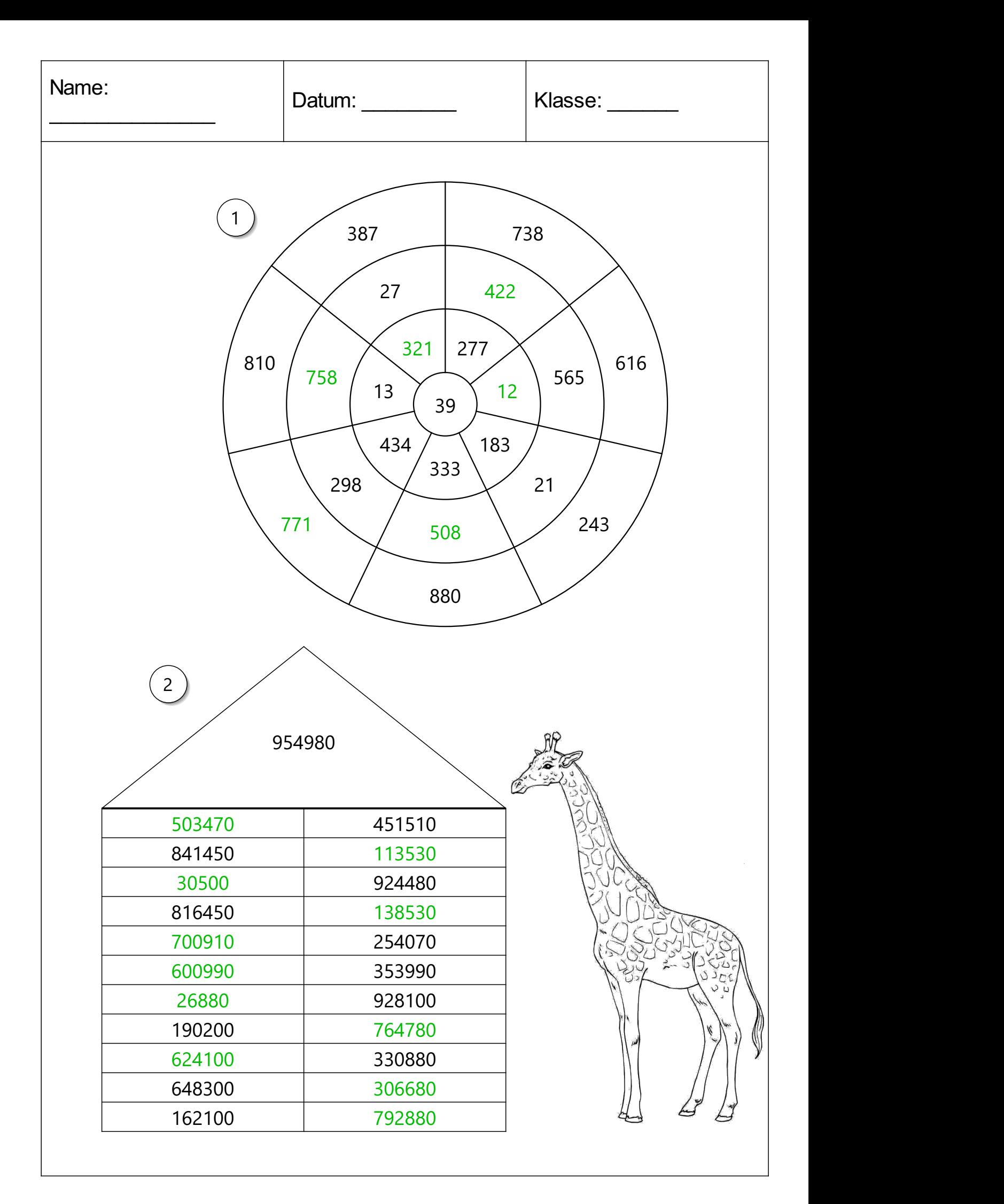

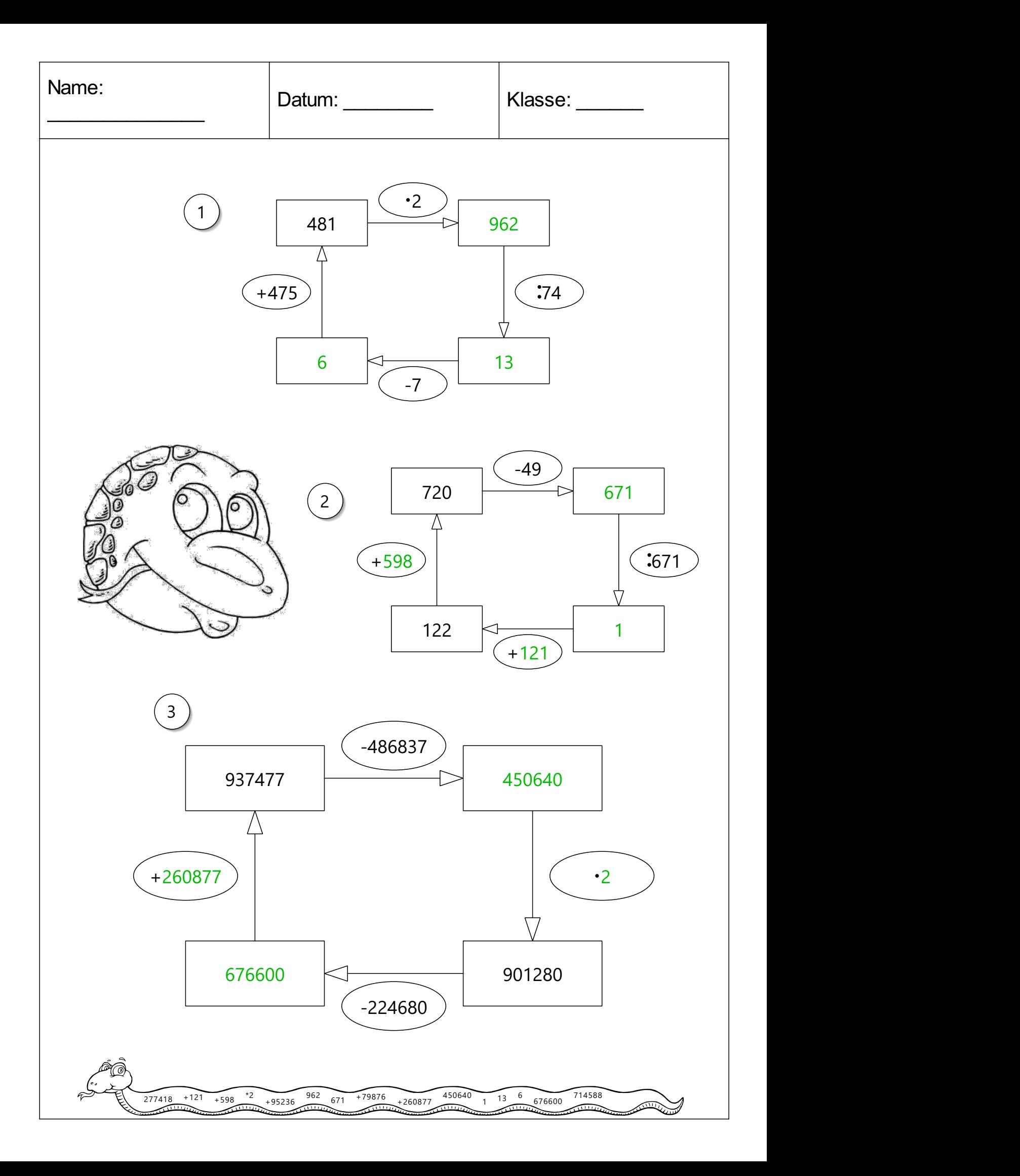

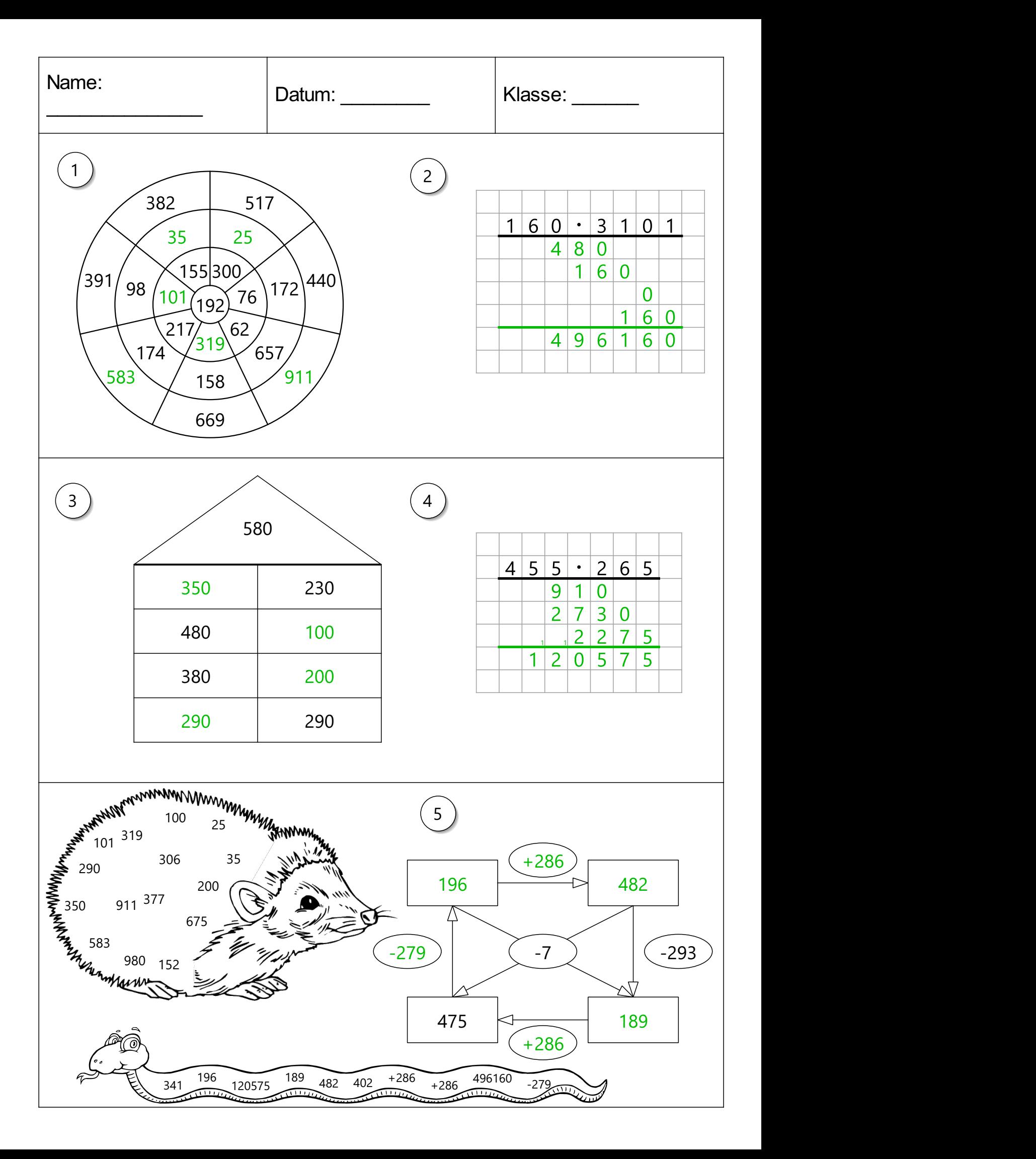

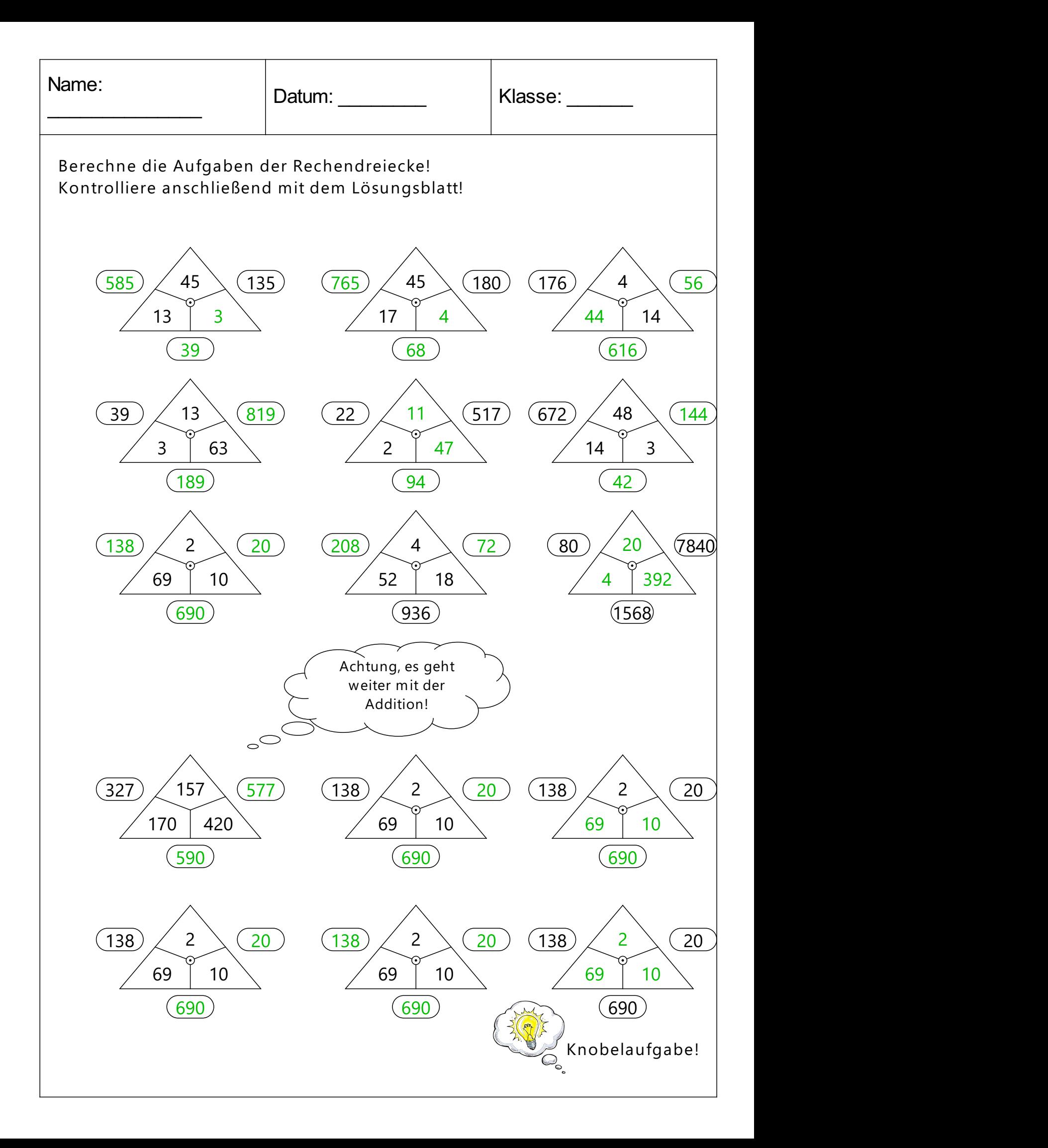

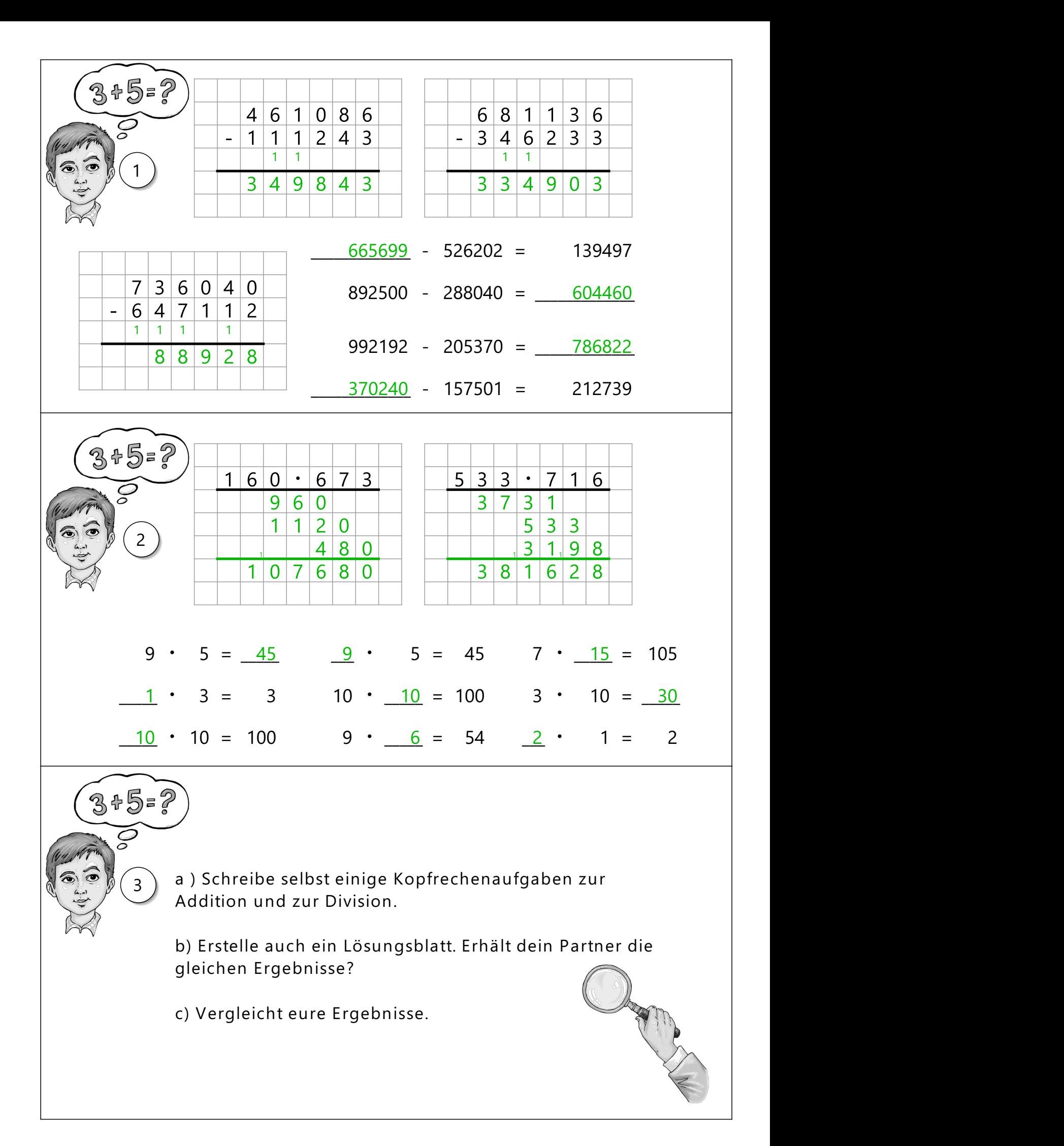